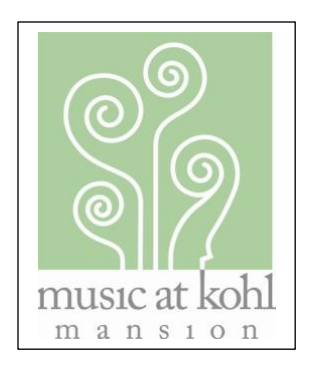

## Music at Kohl Mansion's 38<sup>th</sup> Season

## Frequently Asked Questions About Viewing Concert Broadcasts Online

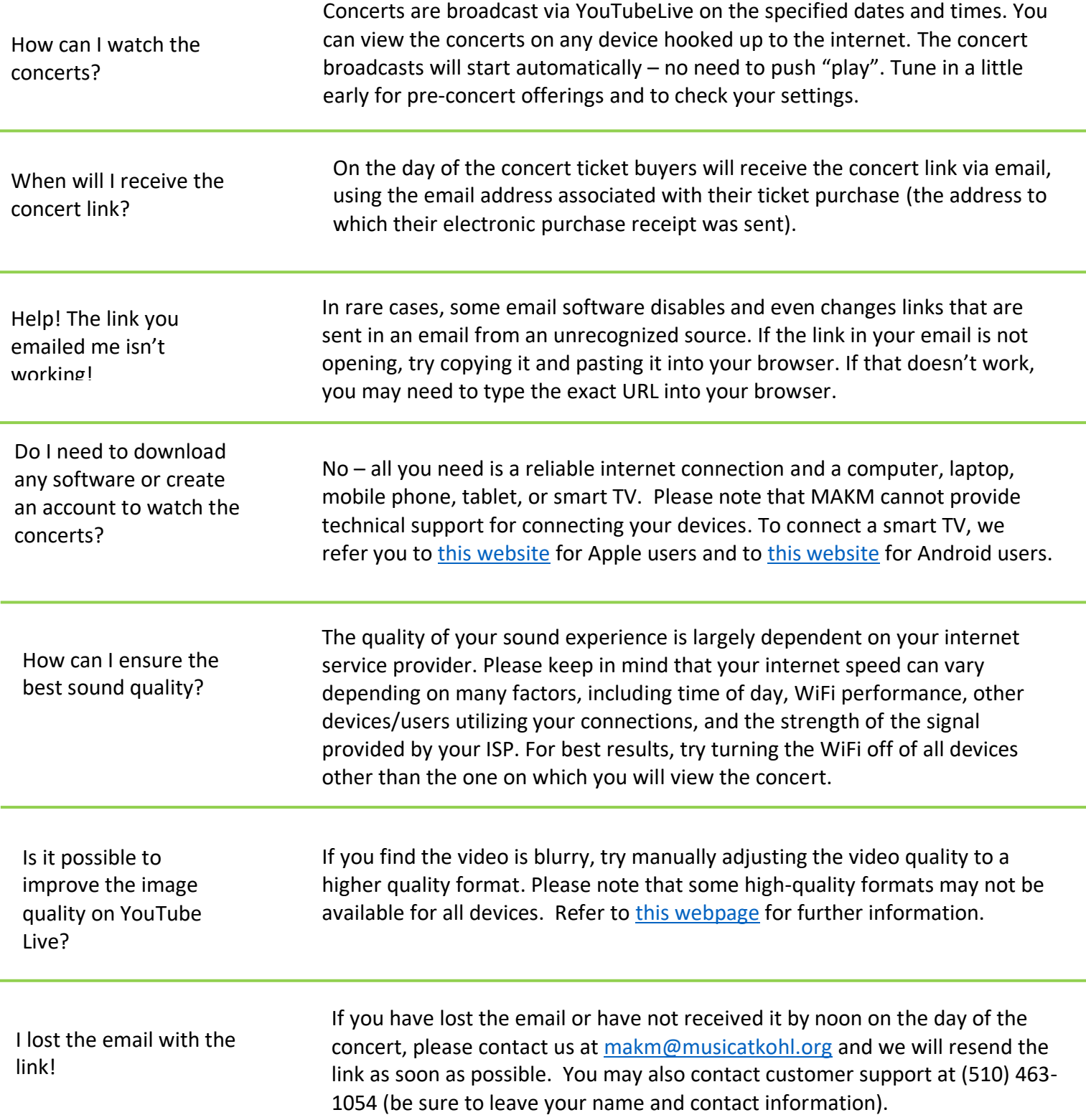